ccie " " 1

https://www.100test.com/kao\_ti2020/629/2021\_2022\_\_E6\_80\_9D\_ E7\_A7\_91\_E5\_BF\_83\_E5\_c101\_629077.htm 80386

 $\sim$  "  $\sim$  9

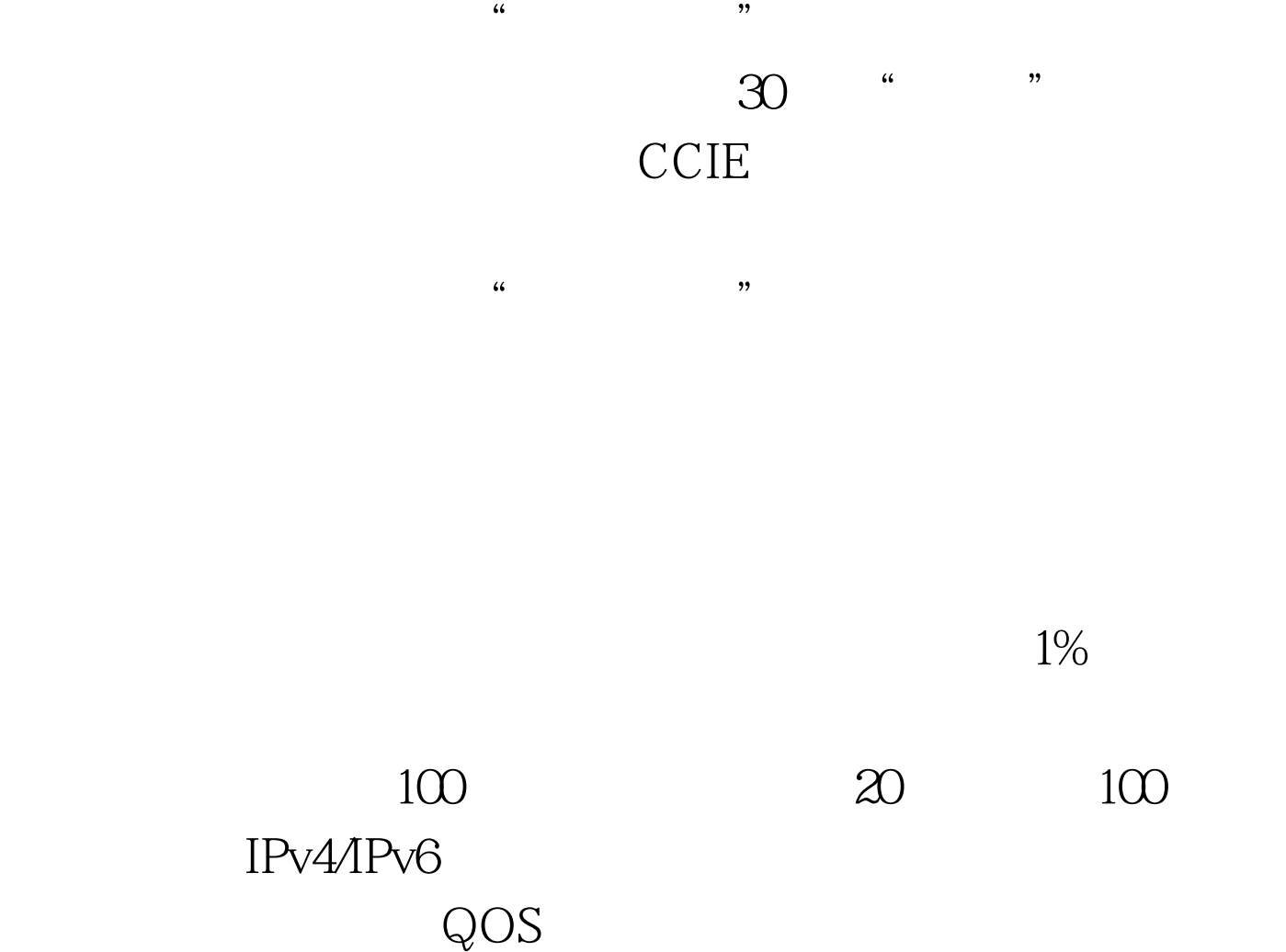

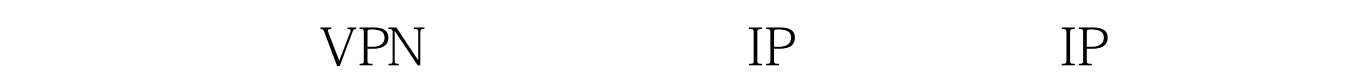

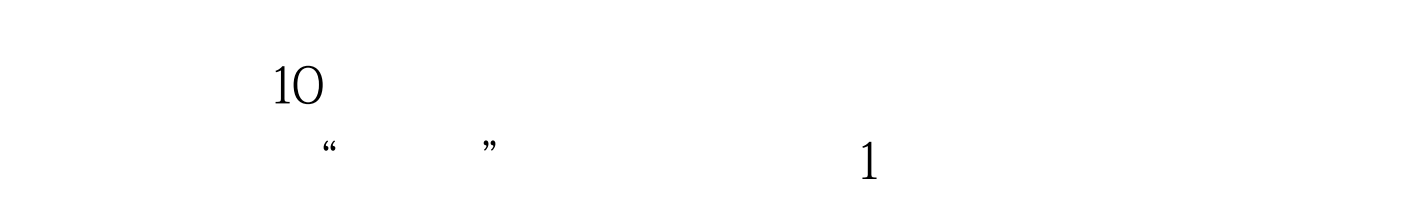

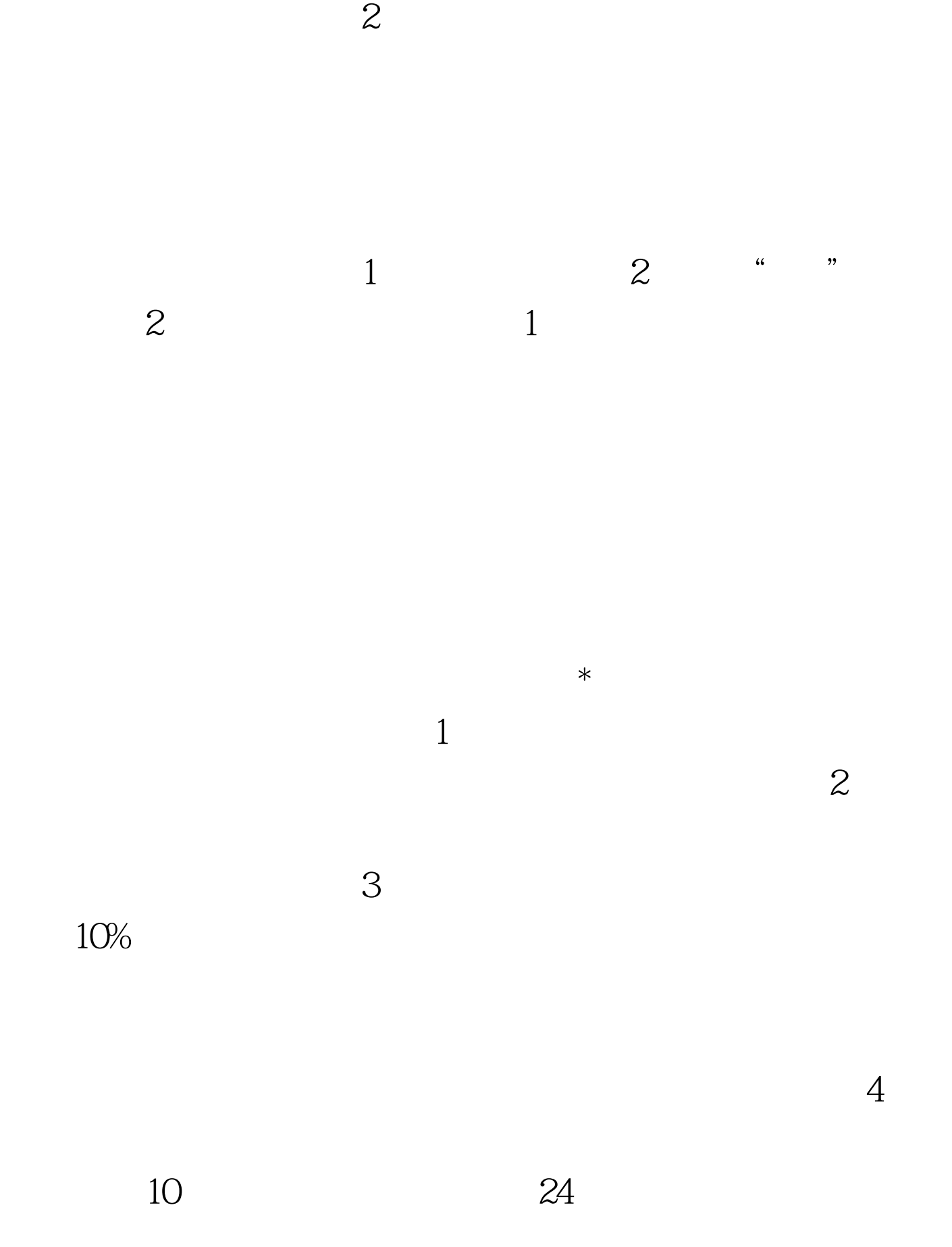

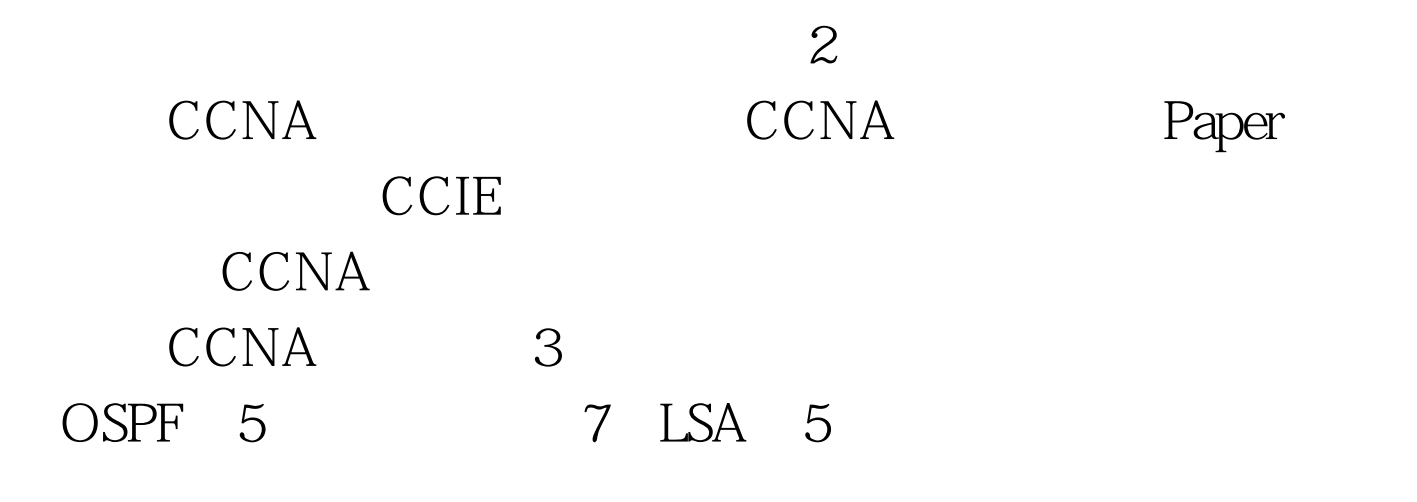

 $\mathcal{L}_{\text{max}}$ 

目、改参数、重启、做冗余、关闭接口...,看能不能解决?  $100Test$ www.100test.com

 $1000$ 

 $\colon 1$  , and  $\colon$